# <span id="page-0-0"></span>MO640 – Biologia Computacional

Zanoni Dias

Instituto de Computação - Unicamp

Segundo Semestre de 2018

# Roteiro

- 1 Alinhamento Múltiplo de Sequências
- (2) Pontuação de Alinhamentos Múltiplos de Sequências
- 3 Alinhamento de Três Sequências
- $(4)$  [Alinhamento de](#page-13-0) k Sequências
- 5 Redução do Espaço de Busca
- $6$  [Similaridade](#page-24-0)  $\times$  Distância
- Compatibilidade de Alinhamentos de Pares de Sequências
- 8 [Alinhamento Estrela](#page-28-0)
	- 9 [Alinhamento de Dois Alinhamentos](#page-54-0)
- 10 [Alinhamento Progressivo e Alinhamento Iterativo](#page-59-0)

# <span id="page-2-0"></span>Alinhamento Múltiplo de Sequências

- **•** Dadas k sequências  $\alpha_1, \alpha_2, \ldots, \alpha_k$  sobre um alfabeto A com, respectivamente,  $n_1, n_2, \ldots, n_k$  caracteres, obter um alinhamento  $\alpha=\{\alpha_1',\alpha_2',\ldots,\alpha_k'\}$ , sobre o alfabeto  $\mathcal{A}'=\mathcal{A}\cup\{-\}$ , tal que,  $|\alpha'_1|=|\alpha'_2|=\ldots=|\alpha'_k|=n$ , e  $\alpha_i$  possa ser obtida através da remoção de todos os buracos (-) de  $\alpha'_i$  (para todo  $1 \leq i \leq k$ ).
- O alinhamento normalmente é representado por uma matriz de dimensões  $n \in k$ , onde as linhas representam as sequências.
- · Uma coluna, por definição, não pode conter apenas buracos.
- $\bullet$  Dado um esquema de pontuação para alinhamentos múltiplos, desejamos encontrar o alinhamento de maior pontuação possível.
- O problema do Alinhamento Multiplo de Sequências é também conhecido como MSA (Multiple Sequence Alignment).

# Alinhamento Múltiplo de Sequências

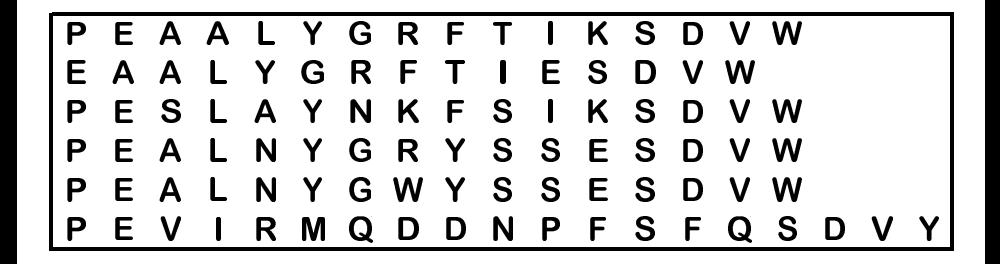

# Alinhamento Múltiplo de Sequências

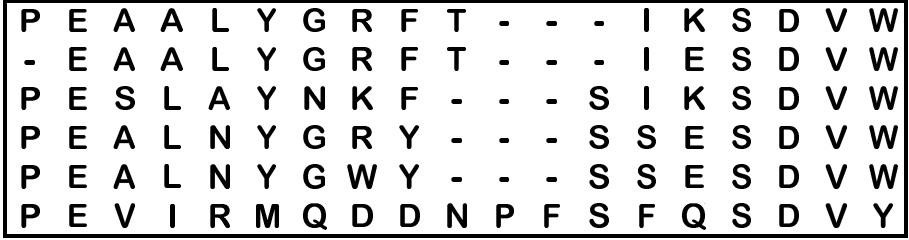

# <span id="page-5-0"></span>Pontuação de Alinhamentos Múltiplos de Sequências

- Soma da pontuação de todas as colunas do alinhamento.
	- ▶ Necessita de uma função de pontuação de colunas.
- **·** Exemplo de funções de pontuação de colunas:
	- $\triangleright$  Generalização da matriz de similaridade, com k dimensões.
	- ▶ Soma de Pares (SP-score: Sum-of-Pairs).
	- $\blacktriangleright$  Entropia da coluna.

### Soma de Pares

- Considera a soma, par a par, das similaridades de todos os símbolos da coluna.
- $\bullet$  Fórmula da Soma de Pares para uma coluna c:

$$
\sum_{1\leq i
$$

- A Soma de Pares de uma coluna pode ser calculada em tempo  $\Theta(k^2).$
- Soma de Pares pode ser usada para avaliar o alinhamento como um todo, e com isso considerar esquemas de penalidade sub-aditivos para buracos.
- **O** Neste caso teríamos:

$$
\sum_{1\leq i
$$

# Pontuação baseada em Entropia

- Quanto mais similar forem os símbolos de uma coluna, menor a entropia.
- $\bullet$  A pontuação de uma alinhamento pode ser obtido pela soma das entropias das colunas.
- Neste caso, estamos interessados num alinhamento de entropia  $minima$ .
- $\bullet$  Fórmula da entropia de uma coluna:

$$
-\sum_{x\in\mathcal{A}'}p_x\log_2 p_x
$$

onde  $p_x$  é a frequência do símbolo x na coluna.

- Note que se  $p_x = 1$ , ou seja, a coluna contiver apenas o símbolo x, então a entropia da coluna será  $-1$  log<sub>2</sub> 1 = 0.
- Caso, a coluna contiver mais de um símbolo, então a entropia será positiva. Exemplo,  $p_A = p_C = p_{\mathcal{T}} = p_G = \frac{1}{4}$  $\frac{1}{4}$ , então a entropia será  $-4(\frac{1}{4}log_2{\frac{1}{4}})$  $\frac{1}{4}) = 2.$
- A entropia de uma coluna pode ser calculada em tempo  $\Theta(|\mathcal{A}| + k)$ .

# Sequência Consenso

- **·** Em muitas aplicações, além do alinhamento das sequências, deseja-se obter uma sequência que represente o consenso do alinhamento.
- Método ingênuo: coluna a coluna, fazer uma "votação", escolhendo a base mais comum.
- $\bullet$  A sequência consenso (C) pode ser obtida, coluna a coluna, escolhendo o símbolo que maximiza a soma das similaridade entre ele e todos os demais símbolos da coluna, ou seja:

$$
maximize \sum_{i=1}^{k} \sigma(C[c], \alpha'_{i}[c])
$$

com  $C[c]\in{\mathcal A}',$  para toda coluna  $c$  do alinhamento múltiplo  $(1 \leq c \leq n).$ 

**•** A sequência consenso pode ser obtida em  $\Theta(|\mathcal{A}|kn)$ .

<span id="page-9-0"></span>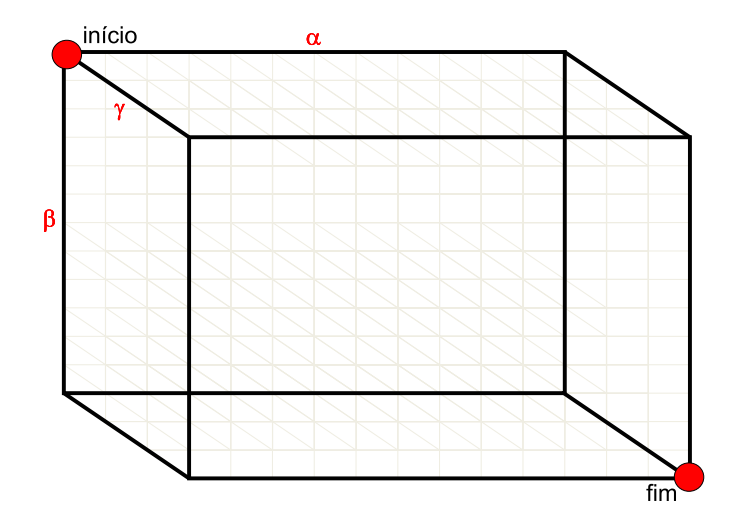

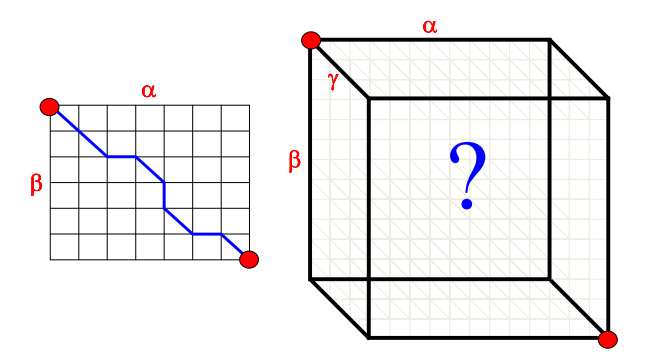

- **Generalização do algoritmo de Needleman e Wunsch para** alinhamento de duas sequências.
- **Matriz de Programação Dinâmica deverá ser tridimensional:** 
	- ► Cada dimensão representará uma das 3 sequências a serem alinhadas.
- $\bullet$  Fórmula de recorrência usada no preenchimento da matriz:

$$
M[i,j,k] \leftarrow max \left\{\begin{array}{l} M[i-1,j,k]+\sigma(\alpha_1[i],-, -) \\ M[i,j-1,k]+\sigma(-,\alpha_2[j],-) \\ M[i,j,k-1]+\sigma(-,-,\alpha_3[k]) \\ M[i-1,j-1,k]+\sigma(\alpha_1[i],\alpha_2[j],-) \\ M[i-1,j,k-1]+\sigma(\alpha_1[i],-,\alpha_3[k]) \\ M[i,j-1,k-1]+\sigma(-,\alpha_2[j],\alpha_3[k]) \\ M[i-1,j-1,k-1]+\sigma(\alpha_1[i],\alpha_2[j],\alpha_3[k]) \end{array}\right\}
$$

• Complexidade de tempo e espaço:

$$
\blacktriangleright \Theta(n^3)
$$

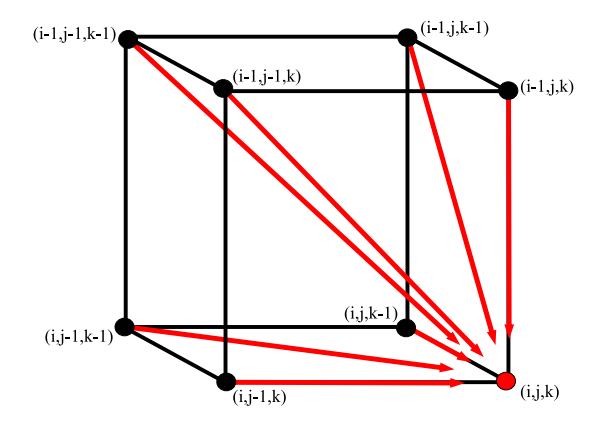

- <span id="page-13-0"></span>**• Generalização do algoritmo de Needleman e Wunsch para** alinhamento de duas sequências.
- $\bullet$  Matriz de Programação Dinâmica deverá ser k-dimensional:
	- ► Cada dimensão representará uma das  $k$  sequências a serem alinhadas.
- $\bullet$  Cada célula da matriz dependerá de outras  $2^k 1$  células.
- Quanto custa preencher cada célula?
	- ► Usando Soma de Pares:  $\Theta(k^2 2^k)$
	- ► Usando Entropia:  $\Theta((|\mathcal{A}| + k)2^k)$
- Complexidade de tempo total:
	- $\blacktriangleright \Omega(k2^kn^k)$
- Complexidade de espaço:

 $\blacktriangleright \Theta(n^k)$ 

Lusheng Wang e Tao Jiang provaram em 1994 que o problema do alinhamento múltiplo de sequências é  $N$  P-Completo.

- <span id="page-14-0"></span>o Metodo para redução de tempo de processamento quando usa-se Soma de Pares para pontuar cada coluna.
- Antes de expandir uma célula (e atualizar a similaridade das células que são influenciadas por ela), verificar se ela é relevante, ou seja, se ela pode fazer parte do alinhamento múltiplo ótimo.
- O método usa Matrizes de Pontuação Total entre todos os pares de sequências a serem alinhadas.
- $\bullet$  A Matriz de Pontuação Total (c) entre as sequências  $\alpha$  e  $\beta$ , de tamanho  $m$  e  $n$ , é definida como:

$$
c[i,j] = a[i,j] + b[i,j]
$$

onde:

$$
a[i,j] = sim(\alpha[1..i], \beta[1..j])
$$
  

$$
b[i,j] = sim(\alpha[i+1..n], \beta[j+1..m])
$$

# Matriz de Pontuação de Prefixos

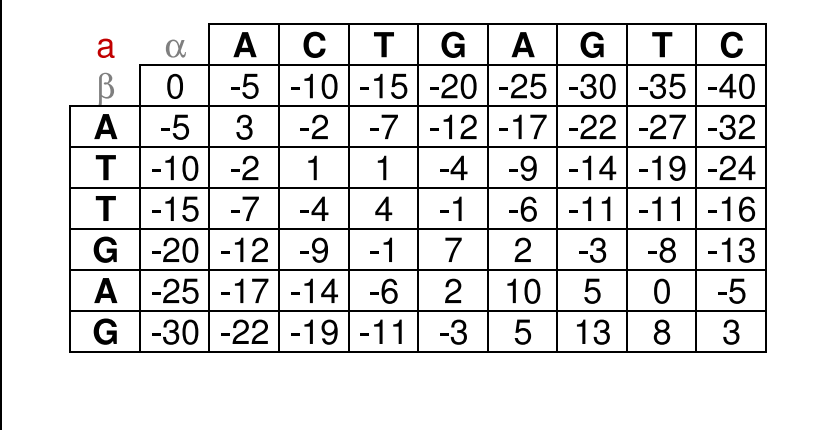

# Matriz de Pontuação de Sufixos

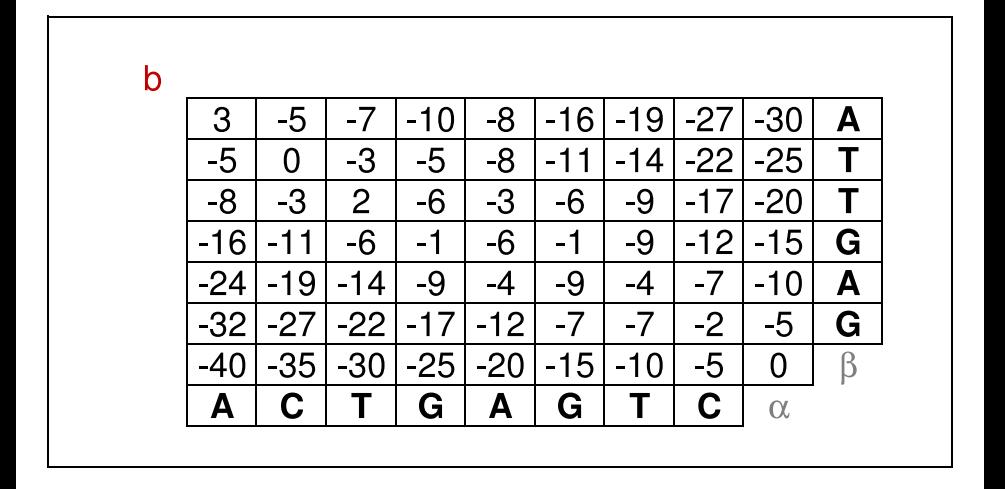

# Matriz de Pontuação Total

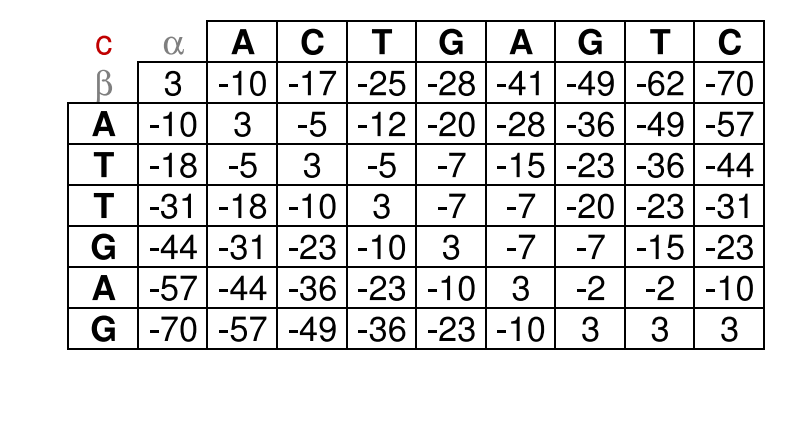

# Matriz de Pontuação Total

- $\bullet$  A matriz a é a matriz de alinhamento global, onde cada posição a $[i, j]$ corresponde ao valor ótimo do alinhamento do prefixo  $\alpha$ [1..*i*] com o prefixo  $\beta$ [1..*j*].
- $\bullet$  A matriz b é uma das matriz utilizada no algoritmo de Daniel Hirschberg para alinhamento global usando espaço linear (que vimos anteriormente no nosso curso), onde cada posição  $b[i, j]$  corresponde ao valor ótimo do alinhamento do sufixo  $\alpha[i + 1..n]$  com o sufixo  $\beta[i+1..m]$ .
- $\bullet$  Cada posição c[i, j] da matriz de pontuação total indica o valor do melhor alinhamento global que passa pela posição a[i, j] da matriz de alinhamento global, ou seja, que seja a concatenação do alinhamento entre o prefixo  $\alpha$ [1..*i*] e o prefixo  $\beta$ [1..*i*] e o alinhamento entre o sufixo  $\alpha[i + 1..n]$  e o sufixo  $\beta[i + 1..m]$ .

#### Teorema

Seja  $\alpha$  um alinhamento ótimo entre as sequências  $\alpha_1, \alpha_2, \ldots, \alpha_k$  e  $\alpha_{ij}$  a projeção do alinhamento entre  $\alpha_i$  e  $\alpha_j$ . Se SP-score $(\alpha)\geq L$ , então:

 $\mathsf{sim}(\alpha_{ii}) \geq L_{ii}$ 

onde:

$$
L_{ij} = L - \sum_{1 \le x < y \le k, (x, y) \ne (i, j)} \text{sim}(\alpha_x, \alpha_y)
$$

#### Lema

Se a célula M[ $i_1, i_2, \ldots, i_k$ ] é relevante, então:

$$
c_{xy}[i_x,i_y]\geq L_{xy}
$$

para todo par x e y, tal que,  $1 \le x \le y \le k$ , onde  $c_{xy}$  é a matriz de pontuação total entre  $\alpha_x$  e  $\alpha_y$ .

#### Fato

$$
L_{ij}=L-\sum_{1\leq x
$$

onde c<sub>xy</sub> é a matriz de pontuação total entre  $\alpha_x$  e  $\alpha_y$ .

#### Algoritmo 1: MSA

```
Data: k, n_1, n_2, \ldots, n_k, \alpha_1, \alpha_2, \ldots, \alpha_k, Lfor all x e y, 1 \le x \le y \le k do Calcule c_{xy};
for all x e y, 1 \le x < y \le k do L_{xy} \leftarrow L - \sum_{1 \le p < q \le k, (p,q) \ne (x,y)} c_{xy}[0,0] ;
M[0, 0, \ldots, 0] \leftarrow 0M[n_1, n_2, \ldots, n_k] \leftarrow -\inftypool \leftarrow \{M[0, 0, \ldots, 0]\}while pool \neq \emptyset do
      i \leftarrow the lexicographically smallest cell in the pool
      pool \leftarrow pool \setminus iif c_{xy}[i_x, i_y] \ge L_{xy}, for all pair x e y, where 1 \le x \le y \le k then
            for each cell i dependent on i do
                   if j \notin pool then
                           \mathit{pool} \leftarrow \mathit{pool} \cup \{j\}M[j] \leftarrow M[i] + SP-score(Column(\alpha, j, i))
                   end
                   else
                     |M[j] \leftarrow max(M[j], M[i] + SP\text{-}score(Column(\alpha, j, i))end
             end
      end
end
return M[n_1, n_2, \ldots, n_k]
```
- O algoritmo MSA é similhar ao algoritmo de Dijkstra para distância mínima em grafos, onde podemos considerar que as células da matriz são os vértices e a relação de dependência entre as células define as arestas do grafo.
- No entanto, há algumas diferenças importantes:
	- ▶ O MSA inicializa o valor de apenas duas células  $(M[0, 0, \ldots, 0])$  e  $M[n_1, n_2, \ldots, n_k]$ ). O algoritmo de Dijkstra inicializa a distância de todos os vértices.
	- $\triangleright$  O *pool* de células é analisado em ordem lexicográfica (dos seus índices) e não levando em conta o valor de cada célula no *pool* como ocorre no Dijkstra, que considera primeiro os vértices de menor distância.
	- ▶ Ao contrário do algoritmo de Dijkstra que analisa e "relaxa" todas as arestas do grafo, apenas arestas cuja uma das extremidades é uma célula relevante são avaliadas pelo MSA (células não relevantes não são inseridas no pool).

- Complexidade de tempo:
	- $\blacktriangleright \Omega(k^2n^2 + k^4 + r2^k k^2)$ onde  $r \notin \Omega$  número de células relevantes.
	- ▶ Note que esta análise não considera o custo de buscar, inserir ou remover células no *pool* de células relevantes a serem processadas pelo algoritmo.
	- Pior caso:  $r = \Theta(n^k)$
	- ► Logo, a complexidade de pior caso é  $\Omega(n^k 2^k k^2)$
- **Método proposto por Humberto Carrillo e David Lipman em 1988.**
- Implementado no programa MSA, de David Lipman, Stephen Altschul e John Kececioglu (1989).

#### Exercício

O algoritmo MSA usa um parˆametro L. Quanto mais preciso o valor de L, mais rápido o algoritmo executará. Como estimar o valor de L?

# <span id="page-24-0"></span>Similaridade  $\times$  Distância

- **•** Propriedades de distância (ou métrica) para sequências:
	- $\blacktriangleright$   $\delta(x, x) = 0$ , para todo  $x \in \mathcal{A}$ .
	- $\delta(x, y) > 0$ , com  $x \neq y$ , para todo para  $x, y \in A$ .
	- $\blacktriangleright \delta(x, y) = \delta(y, x)$ , para todo par  $x, y \in A$ .
	- $\blacktriangleright \delta(x, y) \leq \delta(x, z) + \delta(z, y)$ , para toda tripla  $x, y, z \in A$ .
- $\bullet$  Distância não é adequada para uso em comparação local.
- $\bullet$  Se  $\sigma(x, x) = M$  e  $\sigma(x, -) = g$ , para todo  $x \in A$ , então podemos usar as seguintes definições:

$$
\blacktriangleright \delta(x,y) = M - \sigma(x,y).
$$

$$
\blacktriangleright \delta(x,-) = -g + \frac{M}{2}.
$$

● Com as definições acima, temos a seguinte relação de equivalência:

$$
\blacktriangleright \ \mathsf{sim}(\alpha,\beta)+\mathsf{dist}(\alpha,\beta)=\tfrac{M}{2}(m+n).
$$

■ Equivalência descrita por Temple Smith, Michael Waterman e Walter Fitch, em 1981.

<span id="page-25-0"></span>Compatibilidade de Alinhamentos de Pares de Sequências

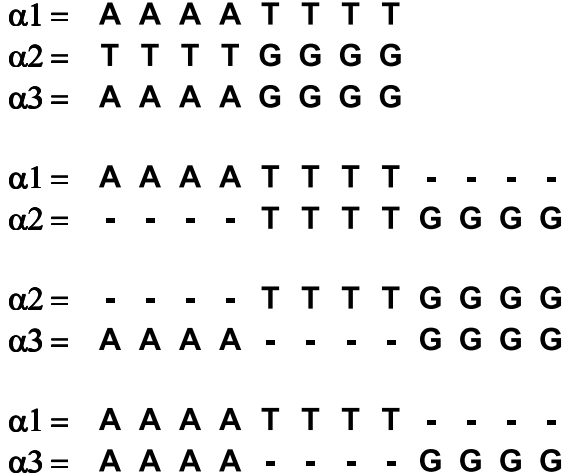

Compatibilidade de Alinhamentos de Pares de Sequências

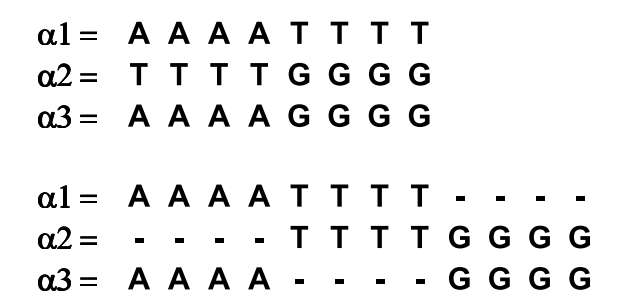

Incompatibilidade de Alinhamentos de Pares de Sequências

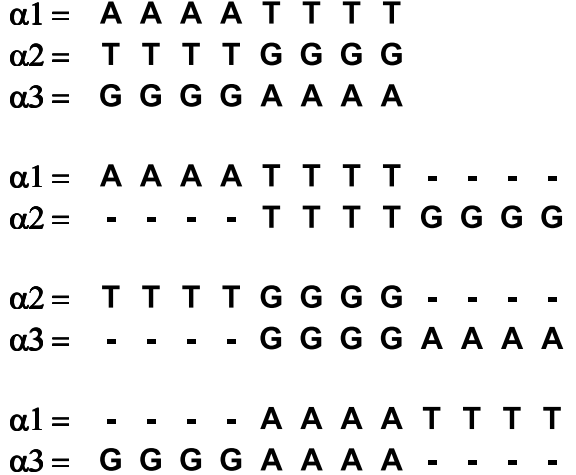

- <span id="page-28-0"></span>■ Ideia: construir um alinhamento múltiplo usando uma sequência como ˆancora para as demais.
- Como escolher a sequência âncora?
	- ► Use cada uma das sequências como âncora, calcule os alinhamentos múltiplos e retorne o alinhamento múltiplo de melhor pontuação.
	- ► Use a sequência que maximiza a soma das similaridades em relação a todas as demais sequências.
- Passos:
	- ► Calcule os alinhamentos ótimos entre todos os pares de sequências.
	- ► Escolha como âncora a sequência que maximiza a soma das similaridades em relação a todas as demais sequências.
	- ▶ Adicione, uma a uma, as demais sequências ao alinhamento.
		- $\star$  Use a regra: "once a gap, always a gap".
- **•** Complexidade:
	- $\rightarrow \Theta(k^2n^2+k^2+kn)$
- O valor do Alinhamento Estrela pode ser usado como limite inferior (L) para o algoritmo de Carrillo e Lipman (MSA).

# $\alpha$ 1 = A T T G C C A T T  $\alpha$ <sub>2</sub> = A T G G C C A T T  $\alpha$ 3 = ATCCAATTTT  $\alpha$ 4 = ATCTTCTT  $\alpha$ 5 = A C T G A C C

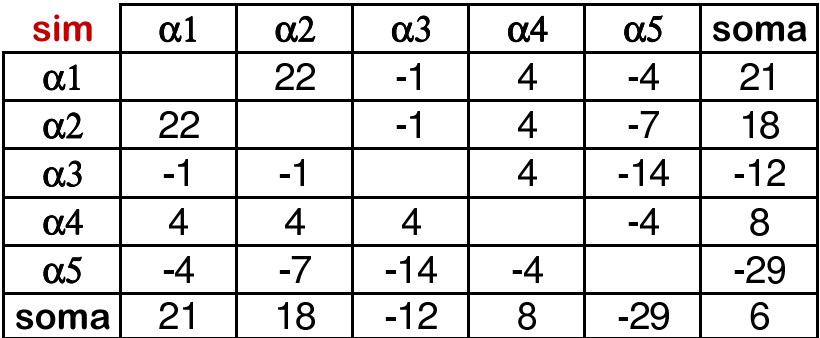

Mismatch  $= -2$ Match =  $3$  $Gap = -5$ 

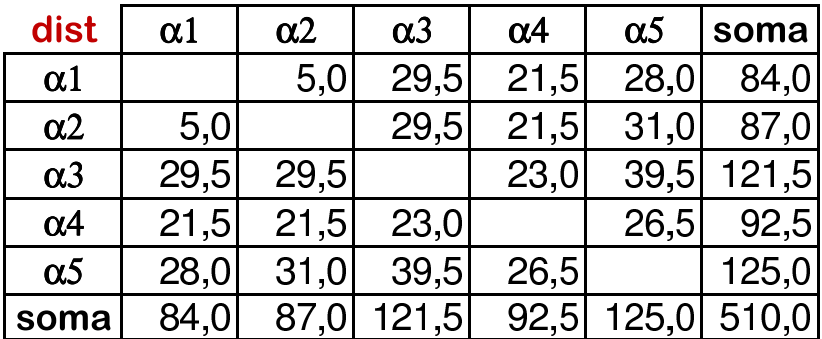

$$
\alpha1 = \text{ATT G C C A T T}
$$
\n
$$
\alpha2 = \text{AT G G C A T T}
$$
\n
$$
\alpha1 = \text{ATT G C C A - T T}
$$
\n
$$
\alpha3 = \text{AT C - C A A T T T T}
$$
\n
$$
\alpha1 = \text{ATT G C C A T T}
$$
\n
$$
\alpha4 = \text{AT C T T C - T T}
$$
\n
$$
\alpha1 = \text{ATT G C C A T T}
$$
\n
$$
\alpha3 = \text{AT G C T G A C C - T}
$$

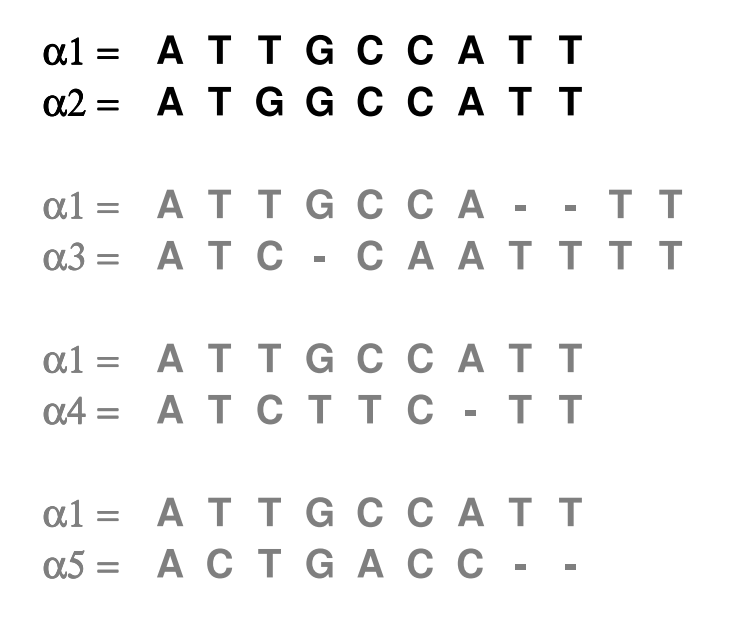

$$
\alpha1 = \text{ATT G C C A T T}
$$
\n
$$
\alpha2 = \text{AT G G C A T T}
$$
\n
$$
\alpha1 = \text{ATT G C C A - T T}
$$
\n
$$
\alpha3 = \text{AT C - C A A T T T T}
$$
\n
$$
\alpha1 = \text{AT T G C C A T T}
$$
\n
$$
\alpha4 = \text{AT C T T C - T T}
$$
\n
$$
\alpha1 = \text{AT T G C C A T T}
$$
\n
$$
\alpha1 = \text{AT T G C C A T T}
$$
\n
$$
\alpha3 = \text{AT T G C C A T T}
$$
\n
$$
\alpha4 = \text{AT T G C C A T T}
$$

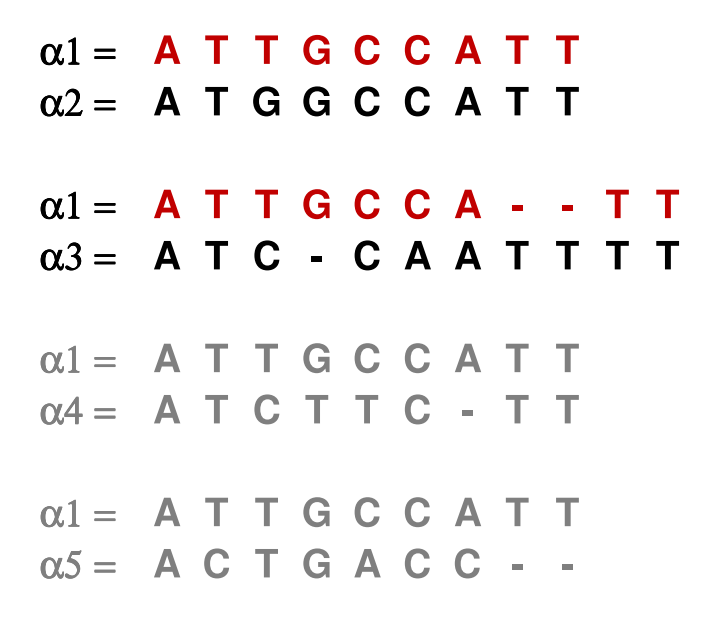

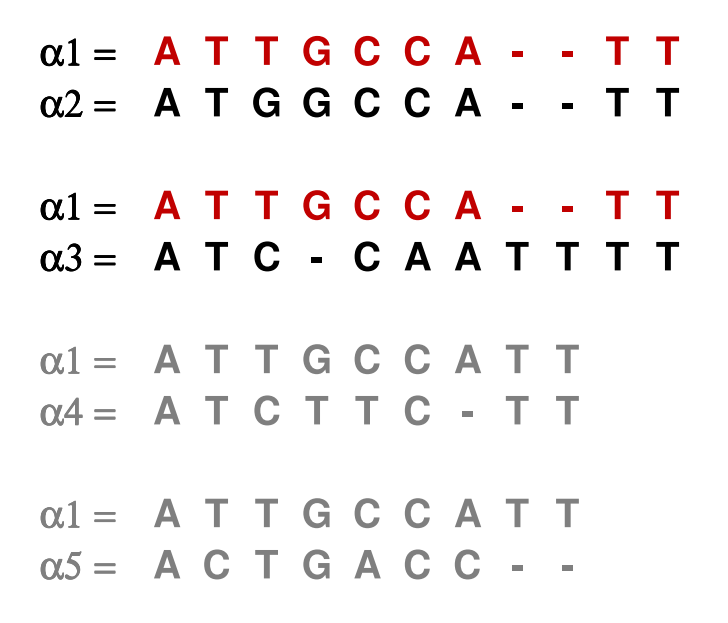

$$
\alpha1 = \text{ A T T G C C A - T T}
$$
\n
$$
\alpha2 = \text{ A T G G C A - T T}
$$
\n
$$
\alpha3 = \text{ A T C - C A A T T T T}
$$

# $\alpha$ 1 = A T T G C C A T T  $\alpha$ 4 = ATCTTC - TT

$$
\alpha 1 = A T T G C C A T T
$$
  

$$
\alpha 5 = A C T G A C C
$$

$$
\alpha1 = \text{ A T T G C C A - T T}
$$
\n
$$
\alpha2 = \text{ A T G G C A - T T}
$$
\n
$$
\alpha3 = \text{ A T C - C A A T T T T}
$$

# $\alpha$ 1 = A T T G C C A T T  $\alpha$ 4 = ATCTTC - TT

$$
\alpha1 = \text{ A T T G C C A - T T}
$$
\n
$$
\alpha2 = \text{ A T G G C A - T T}
$$
\n
$$
\alpha3 = \text{ A T C - C A A T T T T}
$$

# $\alpha$ 1 = **A T T G C C A T T**  $\alpha$ 4 = ATCTTC - TT

# $\alpha$ 1 = A T T G C C A - - T T  $\alpha$ 2 = ATGGCCA - - TT  $\alpha$ 3 = ATC - CAATTTT

# $\alpha$ 1 = ATTGCCA - - TT  $\alpha$ 4 = ATCTTC - - - TT

$$
\alpha1 = \begin{array}{ccccc}\n\alpha1 = & \textbf{A} & \textbf{T} & \textbf{T} & \textbf{G} & \textbf{C} & \textbf{C} & \textbf{A} & \textbf{- & - & \textbf{T} & \textbf{T}} \\
\alpha2 = & \textbf{A} & \textbf{T} & \textbf{G} & \textbf{G} & \textbf{C} & \textbf{C} & \textbf{A} & \textbf{- & - & \textbf{T} & \textbf{T}} \\
\alpha3 = & \textbf{A} & \textbf{T} & \textbf{C} & \textbf{- & - & \textbf{C} & \textbf{A} & \textbf{A} & \textbf{T} & \textbf{T} & \textbf{T} \\
\alpha4 = & \textbf{A} & \textbf{T} & \textbf{C} & \textbf{T} & \textbf{T} & \textbf{C} & \textbf{- & - & - & \textbf{T} & \textbf{T}\n\end{array}
$$

$$
\alpha1 = \begin{array}{ccccc}\n\alpha1 = & \textbf{A} & \textbf{T} & \textbf{T} & \textbf{G} & \textbf{C} & \textbf{C} & \textbf{A} & \textbf{- & - & \textbf{T} & \textbf{T}} \\
\alpha2 = & \textbf{A} & \textbf{T} & \textbf{G} & \textbf{G} & \textbf{C} & \textbf{C} & \textbf{A} & \textbf{- & - & \textbf{T} & \textbf{T}} \\
\alpha3 = & \textbf{A} & \textbf{T} & \textbf{C} & \textbf{- & - & \textbf{C} & \textbf{A} & \textbf{A} & \textbf{T} & \textbf{T} & \textbf{T} \\
\alpha4 = & \textbf{A} & \textbf{T} & \textbf{C} & \textbf{T} & \textbf{T} & \textbf{C} & \textbf{- & - & - & \textbf{T} & \textbf{T}\n\end{array}
$$

$$
\alpha1 = \begin{array}{ccccc}\n\alpha1 = & \textbf{A} & \textbf{T} & \textbf{T} & \textbf{G} & \textbf{C} & \textbf{C} & \textbf{A} & \textbf{- & - & \textbf{T} & \textbf{T}} \\
\alpha2 = & \textbf{A} & \textbf{T} & \textbf{G} & \textbf{G} & \textbf{C} & \textbf{C} & \textbf{A} & \textbf{- & - & \textbf{T} & \textbf{T}} \\
\alpha3 = & \textbf{A} & \textbf{T} & \textbf{C} & \textbf{- & - & \textbf{C} & \textbf{A} & \textbf{A} & \textbf{T} & \textbf{T} & \textbf{T} \\
\alpha4 = & \textbf{A} & \textbf{T} & \textbf{C} & \textbf{T} & \textbf{T} & \textbf{C} & \textbf{- & - & - & \textbf{T} & \textbf{T}\n\end{array}
$$

$$
\alpha1 = \begin{array}{ccccc}\n\alpha1 = & \textbf{A} & \textbf{T} & \textbf{T} & \textbf{G} & \textbf{C} & \textbf{C} & \textbf{A} & \textbf{- & - & \textbf{T} & \textbf{T}} \\
\alpha2 = & \textbf{A} & \textbf{T} & \textbf{G} & \textbf{G} & \textbf{C} & \textbf{C} & \textbf{A} & \textbf{- & - & \textbf{T} & \textbf{T}} \\
\alpha3 = & \textbf{A} & \textbf{T} & \textbf{C} & \textbf{- & - & \textbf{C} & \textbf{A} & \textbf{A} & \textbf{T} & \textbf{T} & \textbf{T} \\
\alpha4 = & \textbf{A} & \textbf{T} & \textbf{C} & \textbf{T} & \textbf{T} & \textbf{C} & \textbf{- & - & - & \textbf{T} & \textbf{T}\n\end{array}
$$

# $\alpha$ 1 = ATTGCCA - - TT  $\alpha$ 5 = ACTGACC -

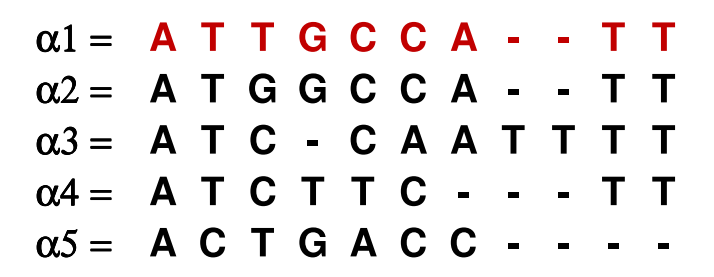

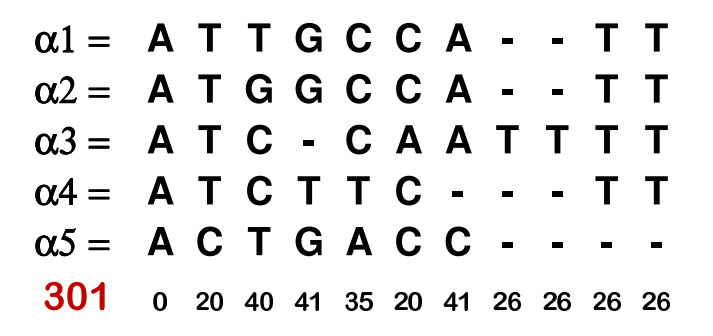

### Alinhamento Múltiplo

$$
α1 = A T T G C C A - T T
$$
\n
$$
α2 = A T G G C A - T T
$$
\n
$$
α3 = A T C C A A T T T T
$$
\n
$$
α4 = A T C T T C - T T
$$
\n
$$
α5 = A C T G A C C - T
$$
\n
$$
284 0 20 40 35 40 20 51 26 26 26 0
$$

# Alinhamento Múltiplo Ótimo

$$
\alpha1 = A T T G C C A - T T
$$
  
\n
$$
\alpha2 = A T G G C A - T T
$$
  
\n
$$
\alpha3 = A T C C A A T T T T
$$
  
\n
$$
\alpha4 = A T C T T C - T T
$$
  
\n
$$
\alpha5 = A C T G A C - T C
$$
  
\n276 0 20 40 35 40 20 49 26 26 20 0

Seja:

- $\bullet \ \alpha = {\alpha_1, \alpha_2, \ldots, \alpha_k}$ : o conjunto das k sequências a serem alinhadas.
- $\blacktriangleright$   $\alpha^*$ : o alinhamento estrela de  $\alpha$ .
- $\blacktriangleright$   $\alpha'$ : o alinhamento ótimo de  $\alpha$ .
- $\triangleright$   $\alpha_c$ : a sequência usada como âncora do alinhamento estrela.
- $\blacktriangleright$  dist $(\alpha_i, \alpha_j)$ : distância ótima entre  $\alpha_i$  e  $\alpha_j.$
- ► dist' $(\alpha_i, \alpha_j)$ : distância entre  $\alpha_i$  e  $\alpha_j$  no alinhamento ótimo.
- ► dist $*(\alpha_i, \alpha_j)$ : distância entre  $\alpha_i$  e  $\alpha_j$  no alinhamento estrela.
- $V(\alpha) = \sum_{1 \leq i \leq k} \sum_{1 \leq j \leq k} dist(\alpha_i, \alpha_j) = 2 \times \text{SP-Score}(\alpha).$
- $V(\alpha') = \sum_{1 \leq i \leq k} \sum_{1 \leq j \leq k} \frac{1}{\text{dist}}'(\alpha_i, \alpha_j) = 2 \times \text{SP-Score}(\alpha').$
- $V(\alpha^*) = \sum_{1 \leq i \leq k}^{-1} \sum_{1 \leq j \leq k}^{-1}$  dist\* $(\alpha_i, \alpha_j) = 2 \times$  SP-Score $(\alpha^*)$ .

• Note que:

$$
V(\alpha) \leq V(\alpha') \leq V(\alpha^*).
$$

#### Lema

Para quaisquer sequências  $\alpha_i$  e  $\alpha_j$ , com  $1\leq i,j\leq k$ , temos que:  $\mathsf{dist}^*(\alpha_i,\alpha_j) \leq \mathsf{dist}^*(\alpha_i,\alpha_c) + \mathsf{dist}^*(\alpha_c,\alpha_j) = \mathsf{dist}(\alpha_i,\alpha_c) + \mathsf{dist}(\alpha_c,\alpha_j).$ 

#### Teorema

$$
V(\alpha^*)/V(\alpha) \leq 2-\tfrac{2}{k} < 2
$$

Prova:

$$
V(\alpha^*) = \sum_{1 \leq i \leq k} \sum_{1 \leq j \leq k} dist^*(\alpha_i, \alpha_j) \leq \sum_{1 \leq i \leq k} \sum_{1 \leq j \leq k} [dist(\alpha_i, \alpha_c) + dist(\alpha_c, \alpha_j)]
$$

Note que o termo  $\mathsf{dist}(\alpha_i,\alpha_{\mathsf{c}})\; (= \mathsf{dist}(\alpha_{\mathsf{c}},\alpha_i))$  aparece  $2(k-1)$  vezes no somatório do lado direito da expressão anterior. Logo:

$$
V(\alpha^*) \le 2(k-1) \sum_{1 \le j \le k} dist(\alpha_c, \alpha_j) = 2(k-1)X
$$

Por outro lado temos que  $\sum_{1\leq j\leq k}$  dist $(\alpha_i,\alpha_j)\geq \sum_{1\leq j\leq k}$  dist $(\alpha_c,\alpha_j)$ , para todo  $1 \leq i \leq k$ . Logo:

$$
V(\alpha) = \sum_{1 \leq i \leq k} \sum_{1 \leq j \leq k} \text{dist}(\alpha_i, \alpha_j) \geq k \sum_{1 \leq j \leq k} \text{dist}(\alpha_c, \alpha_j) = kX
$$

Logo:

$$
V(\alpha^*)/V(\alpha) \le \frac{2(k-1)X}{kX} = 2\frac{(k-1)}{k} = 2 - \frac{2}{k} < 2
$$

Logo, o Alinhamento Estrela é um algoritmo de 2-aproximação.

 $\Box$ 

# Alinhamento Estrela - Exemplo de Aproximação

• No exemplo que executamos o Alinhamento Estrela  $(k = 5)$ , temos:

$$
V(\alpha^*) = \sum_{1 \leq i \leq k} \sum_{1 \leq j \leq k} \text{dist}^*(\alpha_i, \alpha_j) = 2 \times 301 = 602
$$

$$
V(\alpha^*) \le 2(k-1) \sum_{1 \le j \le k} dist(\alpha_c, \alpha_j) = 2 \times 4 \times 84 = 672
$$

$$
V(\alpha) = \sum_{1 \leq i \leq k} \sum_{1 \leq j \leq k} \text{dist}(\alpha_i, \alpha_j) = 510
$$

$$
V(\alpha) \ge k \sum_{1 \le j \le k} dist(\alpha_c, \alpha_j) = 5 \times 84 = 420
$$

- o Logo, nesta instância específica, a aproximação garantida pelo algoritmo é de  $V(\alpha^*)/V(\alpha) = 602/510 = 1.18.$
- De fato, neste caso, a aproximação obtida pelo algoritmo foi de  $V(\alpha^*)/V(\alpha') = 602/(2 \times 276) = 1.09.$

Algoritmos de Aproximação para Alinhamento Múltiplo de Sequências - Soma de Pares com Matrizes Métricas

Daniel Gusfield, 1993.

- Aproximação:  $2 2/k$ .
- ► Complexidade:  $\Theta(k^2n^2)$ .
- Pavel Pevzner, 1992.
	- Aproximação:  $2 3/k$ .
	- ► Complexidade:  $\Theta(n^3k^3 + k^4)$ .
- Winfried Just, 2001.
	- $\triangleright$  MSA  $\in$  *MAX-SNP*-Difícil.
	- ▶ Não existe um esquema de aproximação polinomial (PTAS Polynomial Time Approximation Scheme) para MSA, a menos que  $P = NP$ .

- <span id="page-54-0"></span>o Generalização do algoritmo de alinhamento de duas sequências.
- Cada célula da matriz de programação dinâmica representará o valor do melhor alinhamento possivel entre os prefixos de dois alinhamentos.
- Para calcular o custo de se alinhar duas colunas de uma alinhamento, basta calcular o valor da soma de pares (ou entropia) para a nova coluna gerada.
- **•** Complexidade:
	- ► Usando soma de pares:  $\Theta(mnk^2)$ .
	- $\triangleright$  Usando entropia:  $\Theta(mn(|\mathcal{A}| + k)).$

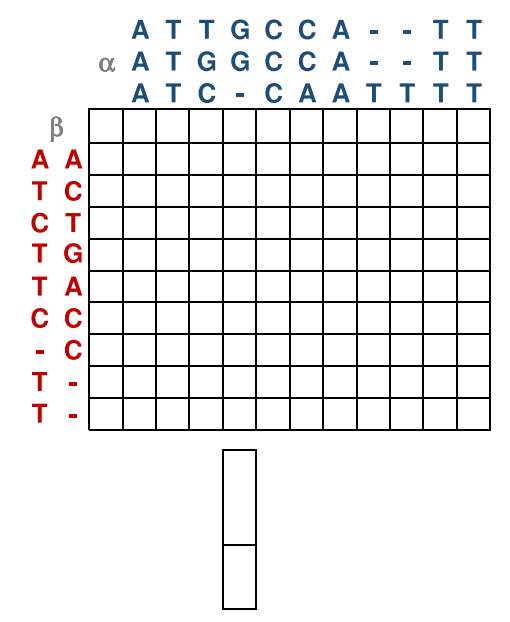

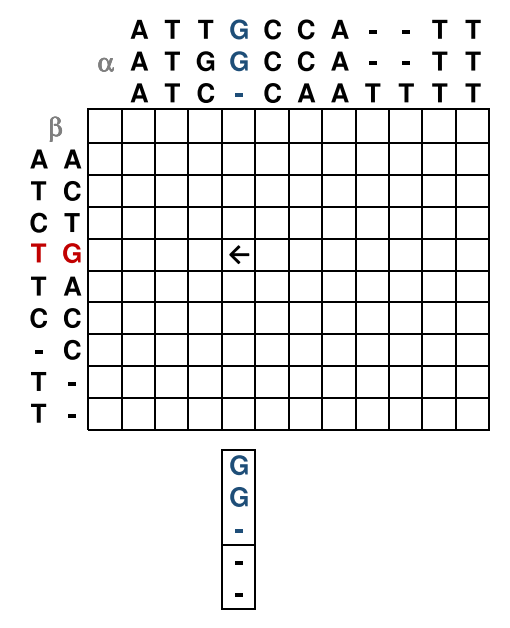

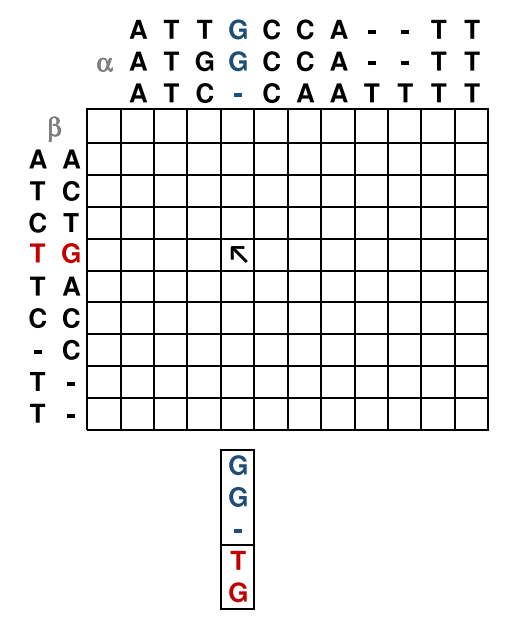

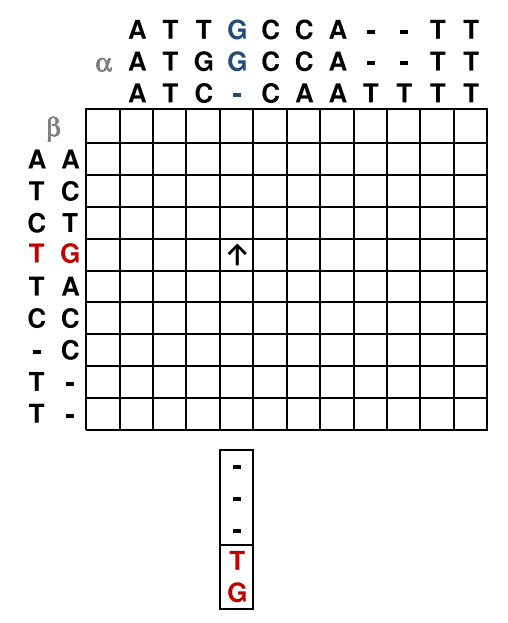

- <span id="page-59-0"></span>• Consiste em construir um alinhamento múltiplo a partir de alinhamentos de pares de sequências e/ou de alinhamentos.
- Descrito inicialmente por Hogeweg e Hesper (1984) e depois reinventado por Feng e Doolittle (1987) e Taylor (1988).
- $\bullet$  Características:
	- $\triangleright$  Simples e efetivo para MSA.
	- $\blacktriangleright$  Requer pouco tempo e memória.
	- ► Bom desempenho para sequências homólogas e relativamente bem conservadas.
	- $\triangleright$  Problema: natureza gulosa e muito sensível ao esquema de pontuação.

- **•** Etapas:
	- 1. Computar alinhamentos de todos os pares de sequências.
	- 2. Construir uma árvore guia.
	- 3. Construir o alinhamento múltiplo guiado pela árvore.
- Construção de árvore guia:
	- ▶ UPGMA (Sneath e Sokal, 1973)
	- ▶ Neighbor-Joining (Saitou e Nei, 1987)
- Construção do alinhamento múltiplo:
	- ► Seleção do par a incluir no alinhamento.
	- $\blacktriangleright$  Alinhar duas sequências/alinhamentos.
- Programas que implementam alinhamento progressivo:
	- ▶ Clustal W (Thompson et al., 1994)
	- ► MUSCLE (Edgar, 2004)
	- ▶ T-COFFEE (Notredame et al., 2000)
	- ▶ ProbCons (Do et al., 2005)

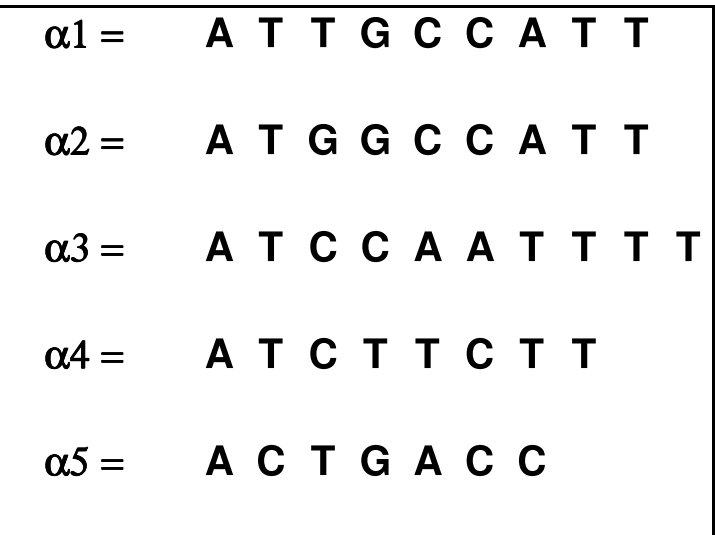

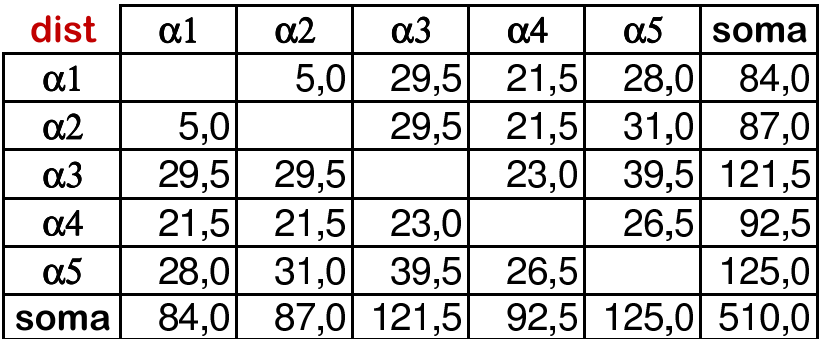

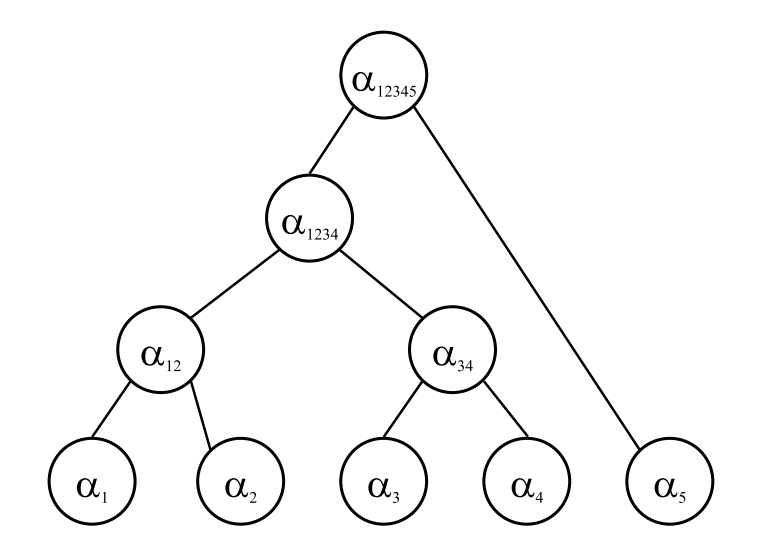

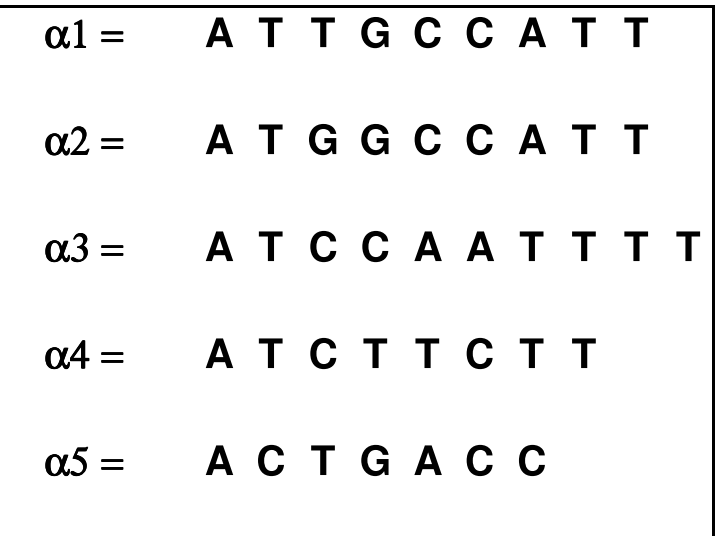

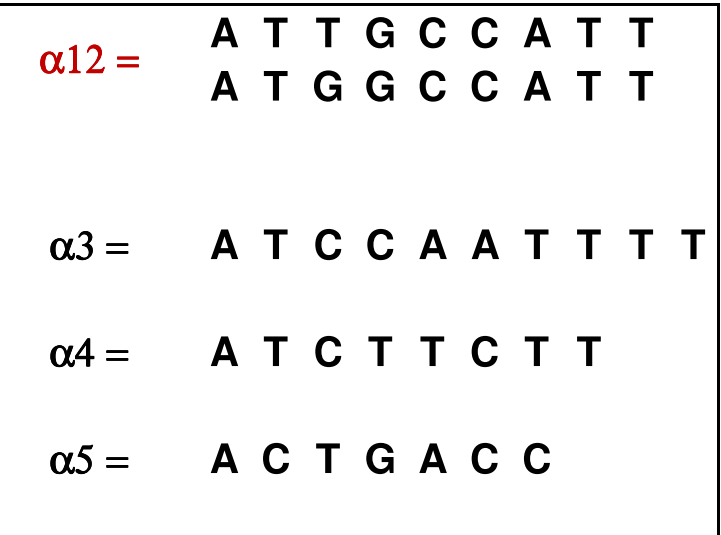

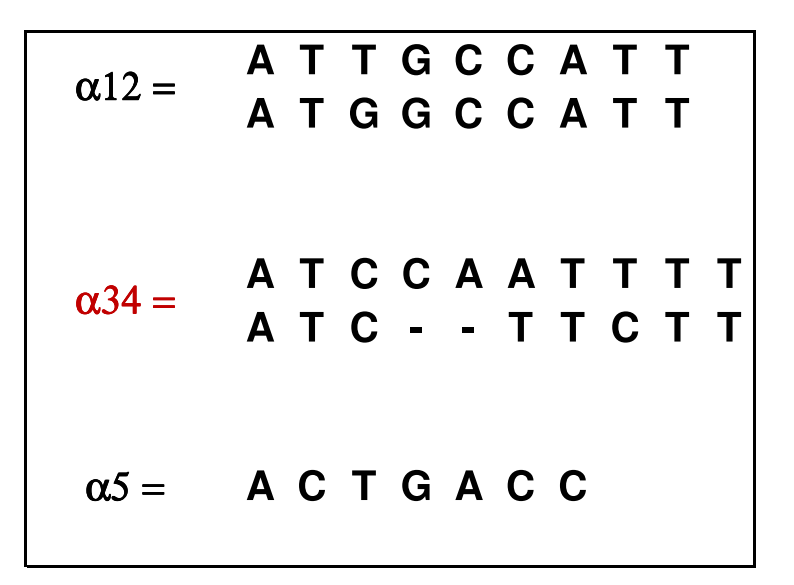

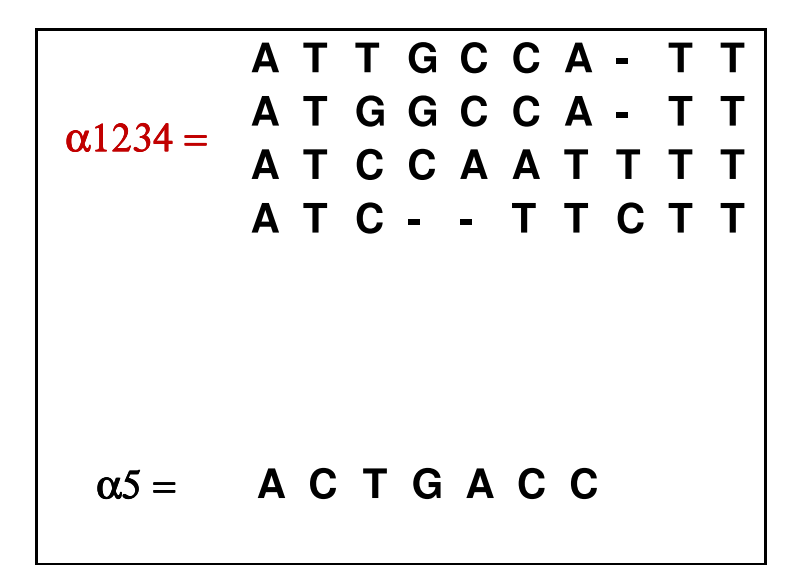

$$
\begin{array}{cccccccc}\n & A & T & T & G & C & C & A & - & T & T \\
 & A & T & G & G & C & A & - & T & T & T \\
\hline\n\alpha12345 & = & A & T & C & C & A & A & T & T & T & T \\
 & A & T & C & - & - & T & T & C & T & T \\
 & A & C & T & G & A & C & C & - & - \\
\end{array}
$$

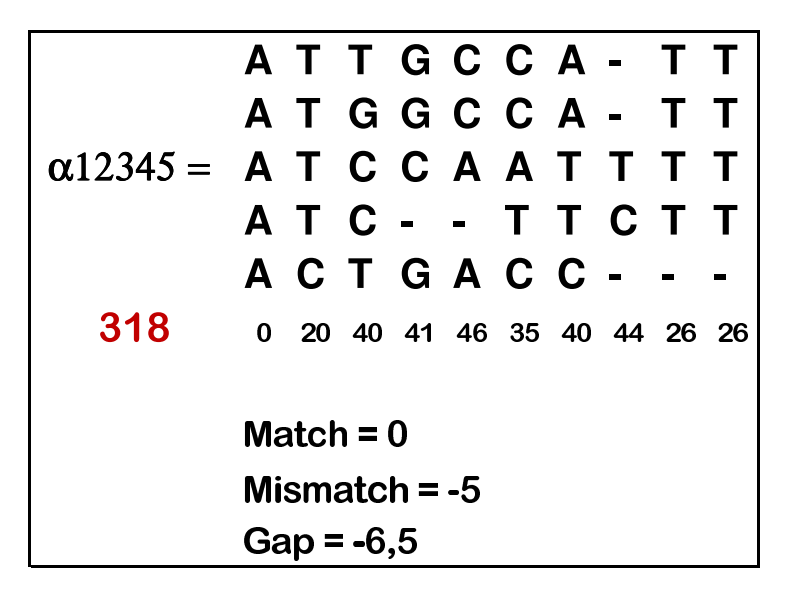

### Alinhamento Iterativo

- Consiste em refinar alinhamentos através de uma série de iterações.
- **Geralmente é usado para melhorar alinhamentos previamente** construídos
- **·** Problema: requer muito tempo e depende de outros métodos auxiliares.
- **Programas que implementam alinhamento múltiplo iterativo:** 
	- ▶ PRRP: refinamento de um alinhamento progressivo (Gotoh, 1993).
	- ▶ SAGA: algoritmo genético (Notredame e Higgins, 1996).
	- ▶ HMMER: Modelo Ocultos de Markov (Eddy, 1998).